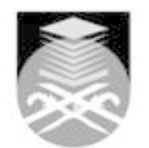

## **UNIVERSITI TEKNOLOGI MARA**

## **BSS506: COMPUTER AIDED DESIGN**

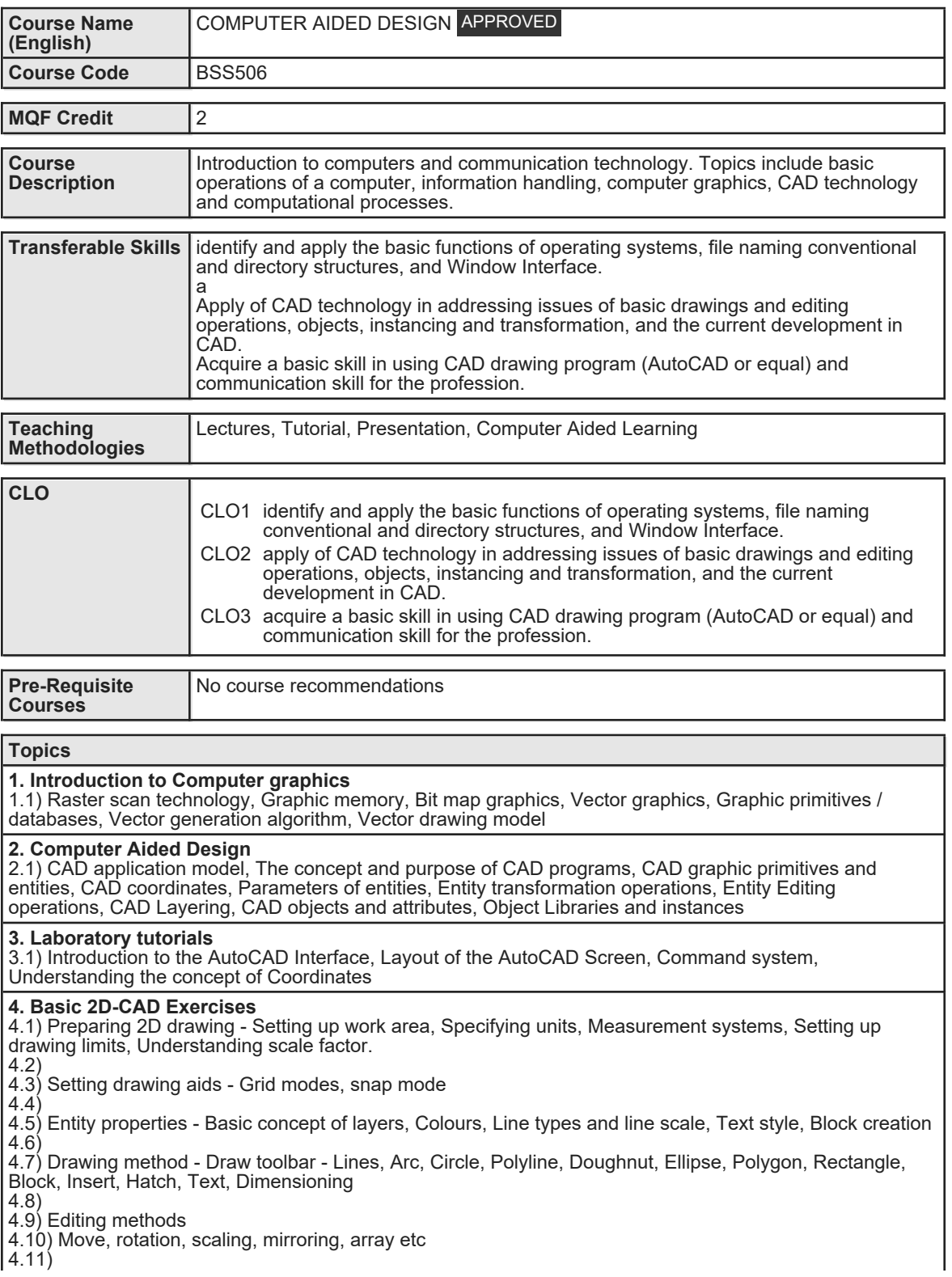

Faculty Name : COLLEGE OF BUILT ENVIRONMENT Start Year : 2014 © Copyright Universiti Teknologi MARA Review Year : 2018 4.12) Inquiry 4.13) List, Identity, distance, Area 4.14)

4.15) Plotting and Image handling techniques

## **5. Enhance CAD exercises**

5.1) Storing and Linking Data with Graphics - Understanding the concept of attributes, Adding and Editing Blocks and Specifications, Extracting and Exporting Attribute Information, Accessing and linking to external database.

5.2)

5.3) Working With Preexisting Drawings and Raster Images - Tracing, Scaling and Scanning Drawings, Importing and Tracing Raster Images

5.4)

5.5) Getting and Exchanging data from Drawings - Finding area and location of an object or complex shapes, Exchanging CAD data with other programs, CAD drawing in desktop publishing, Combining data from different sources

**6. Test**

6.1) n/a

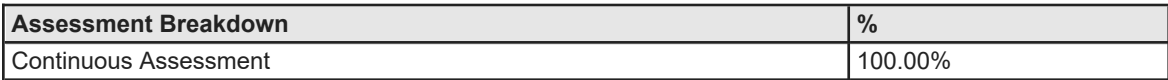

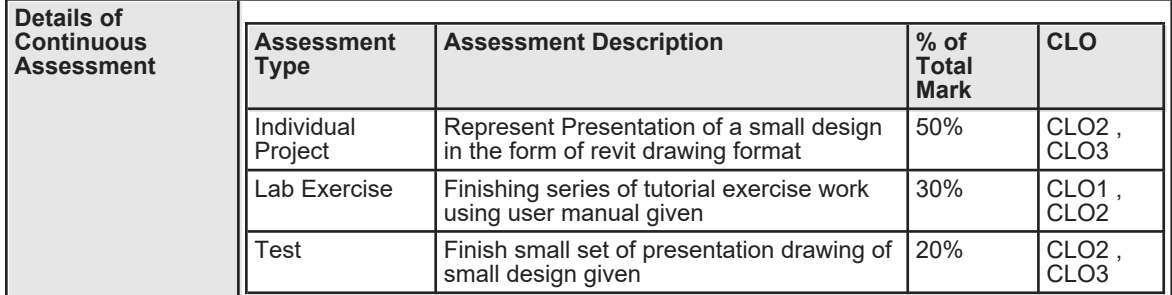

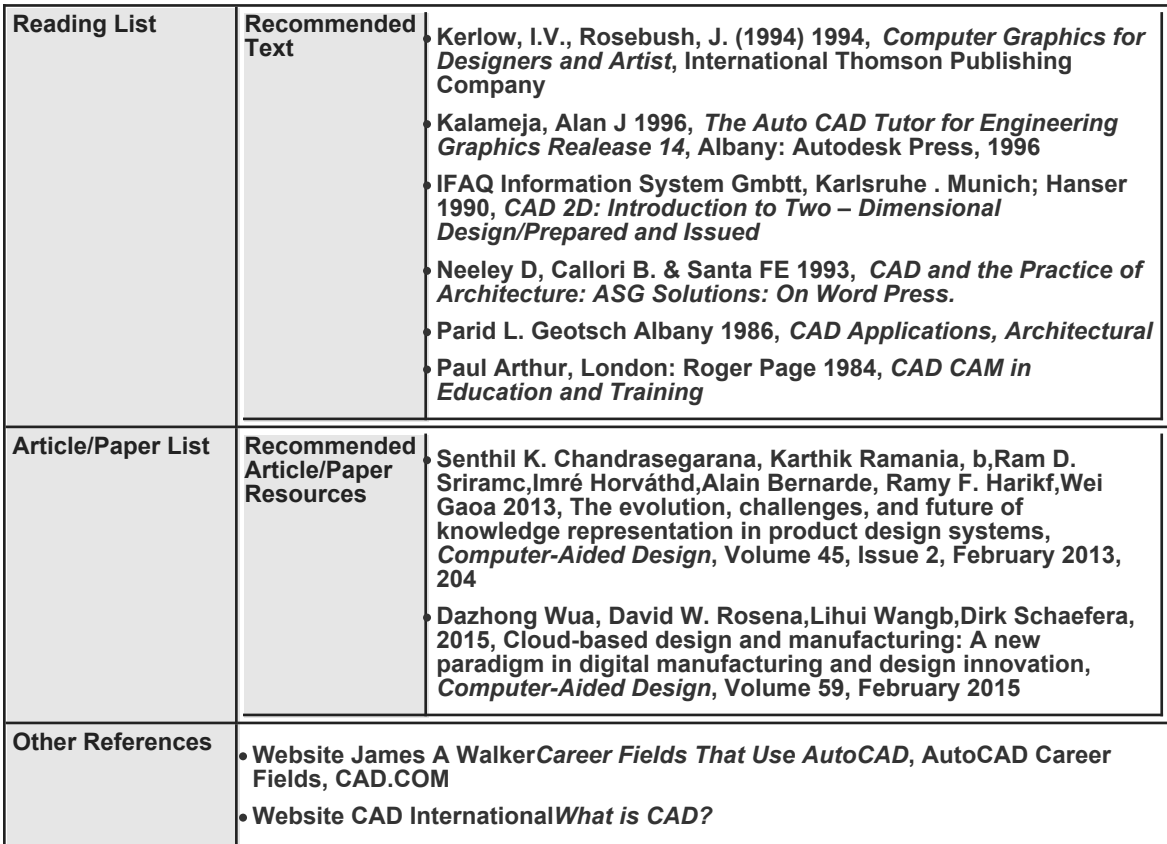